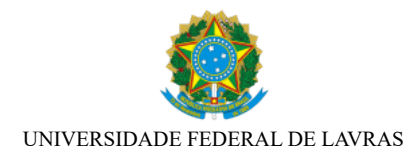

# **BASE DE CONHECIMENTO**

# PESSOAL: HORÁRIO ESPECIAL - SERVIDOR ESTUDANTE

### **QUE ATIVIDADE É?**

Concessão de horário especial aos servidores que estejam regularmente matriculados em curso de Instituição de Ensino reconhecida pelo Ministério da Educação (MEC), conforme o caso, desde que comprovada a incompatibilidade entre o horário escolar e o da Unidade de Lotação, sem prejuízo do exercício do cargo.

#### **QUEM FAZ?**

O servidor interessado deverá abrir o processo no SEI, contendo o requerimento e demais documentos necessários. Em seguida, deverá encaminhar o processo para a PROGEPE para análise da documentação. Em caso de deferimento, será emitida a portaria de concessão. O processo será encaminhado à Divisão de Arquivo (DARQ/PROGEPE) para arquivamento.

#### **COMO SE FAZ? POSSUI FLUXO JÁ MAPEADO?**

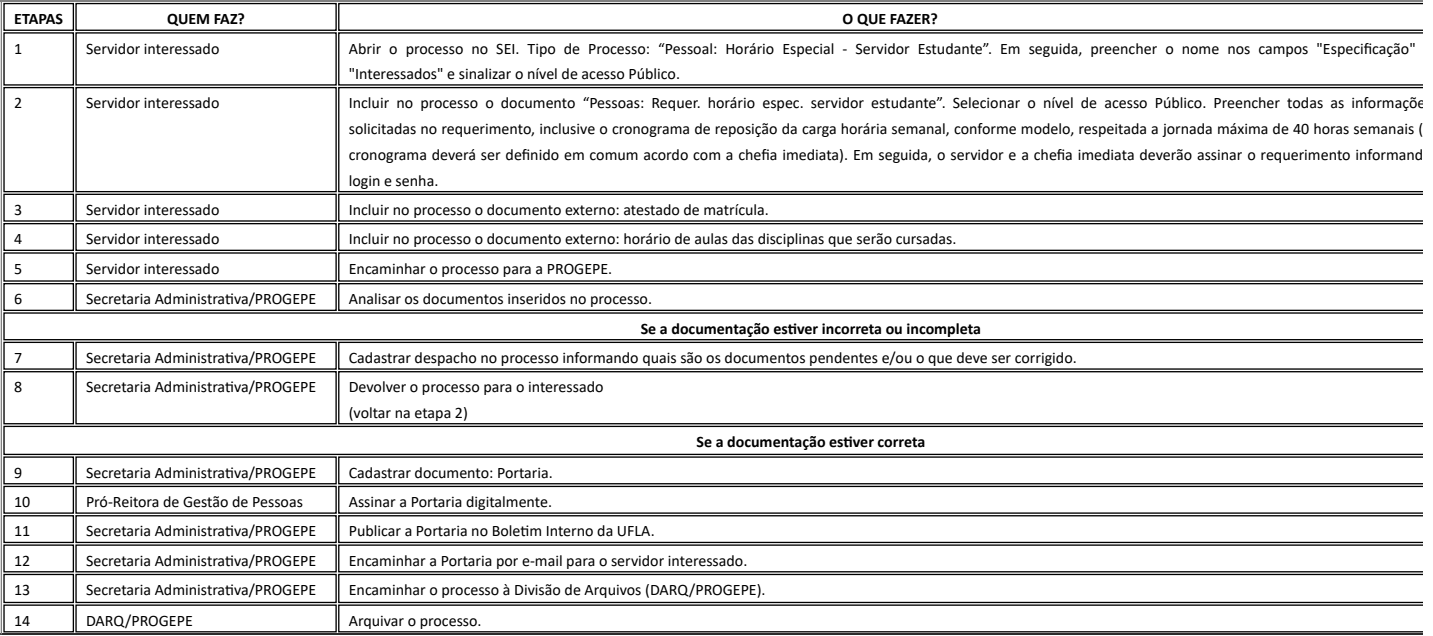

### **QUE INFORMAÇÕES/CONDIÇÕES SÃO NECESSÁRIAS?**

- Comprovação da incompatibilidade entre o horário escolar e a unidade de exercício;
- Ausência de prejuízo do exercício do cargo;
- Há necessidade de compensação de horário, respeitando a carga horária total semanal exigida para o cargo e considerando a legislação vigente;
- A compensação de horário do servidor estudante não deverá ultrapassar mais do que duas horas além de sua jornada regular diária;
- O intervalo para refeição deverá ser de no mínimo 1 (uma) hora e não pode ser fracionado;
- O intervalo entre o final da jornada de um dia e o início da jornada do dia seguinte deverá ser de 11 horas, no mínimo.

## **QUAIS DOCUMENTOS SÃO NECESSÁRIOS?**

Deve ser incluído ao processo:

- 1. Documento SEI: "Pessoas: Requer. horário espec. servidor estudante" (incluindo o cronograma de reposição da carga horária semanal conforme modelo disponível no próprio requerimento);
- 2. Atestado de matrícula;
- 3. Horário de aulas.

## **QUAL É A BASE LEGAL?**

- Art. 98 da Lei 8.112/1990;
- Art. 33 da Instrução Normativa nº 2/2018, do Ministério do Planejamento, Desenvolvimento e Gestão/Secretaria de Gestão de Pessoas;
- Art. 17 da Portaria da Reitoria nº 1.175/2021.

Criado por anaclara.dias, versão 3 por anaclara.dias em 25/03/2024 15:18:02.